#### OpenBSD vmm/vmd Update

#### Mike Larkin

#### bhyvecon 2018 09 Mar 2018 – Tokyo, Japan

## Agenda

- Where we were a year ago
- Current status
- Future plans
- Q&A

#### One Year Ago ...

- Limited guest VM choices
	- Decent support for OpenBSD i386/amd64
	- Not much else ...
- amd64 and i386 host support
- Early/basic SVM support
- Functional vmctl(8)/vmd(8)

– A bit unstable at times ...

#### This Past Year ...

• Improving core features

- Adding new guest OS support
- Bug fixing / paying down technical debt

## 2017 vmm(4) Improvements

• Main goal was to broaden guest OS support ...

- Added code to support SeaBIOS/UEFI
	- Needed for Linux (and other) guest support
	- Missing PIC/PIT features
	- Missing PCI config space features
	- Missing MC146818 RTC features

- SeaBIOS delivered via fw\_update(1)
	- vmm\_firmware package
	- Includes sgabios VGA-to-serial redirector
	- Supports VMX and SVM
		- VMX users need Westmere or later CPU :(

- Improved platform support
	- Substantially better SVM code
	- AVX/AVX2/AVX512 guest support
	- TSC support in guest
		- Helps avoid too-fast or too-slow time in VM
- ... plus many other small changes

#### Goal : Support More Guest OSes

- Linux guest support
	- 32/64 bit
	- No known nonfunctional distributions
	- Latest to be added was CentOS/RHEL
		- Required CD-ROM support
	- Guest still sees virtio devices
	- Graphics can be redirected locally via VNC

- Other less common guest OSes now work as well:
	- DOS
	- Plan9
	- Android
		- Just really Linux, though ...
	- Solo5/ukvm (Courtesy Adam Steen)
	- Solaris/Illumos/OI
		- Not 100% graphics related?

- What about FreeBSD/NetBSD guests?
	- pd@ has these locally working
- **Requires instruction emulation** 
	- bus\_space\_write\_multi(..) used in console I/O
	- turns into a "*rep outsb* from memory" instruction
- We have not needed an instruction emulator until now ...

## 2017 vmd(8) Improvements

• vmd(8) saw improvements as well ...

### 2017 vmd(8) Improvements

• vmd(8) saw improvements as well ...

- VirtIO SCSI host-side support for .iso images (CD/DVD images)
	- Implemented by ccardenas@

- vmd(8) "local networks"
	- Implemented by reyk@
	- Makes configuring NAT networking for VMs much easier:

```
/etc/pf.conf:
pass out on $ext_if from 100.64.0.0/10 to any nat-to $ext_if
```

```
/etc/sysctl.conf:
net.inet.ip.forwarding=1
```

```
vmctl start -L myvm
```
- vmd(8) "local networks"
	- vmd has a built-in DHCP/BOOTP server
	- Assigns IP addresses from 100.64.0.0/10 range
		- "Carrier Grade NAT" reserved IP range
		- Can be overridden if desired
	- Assigns corresponding gateway on host side
		- Sends DHCP option to guest to configure gateway

## 2017 vmd(8) Improvements

- VM pause/resume & send/receive (snapshots)
	- vmctl pause ubuntu

Į

- vmctl unpause ubuntu
- vmctl send ubuntu > ubuntu.vm
- vmctl receive ubuntu < ubuntu.vm
- Features implemented initially by team of 4 SJSU MSSE students

– Committed and maintained by pd@

## 2017 vmd(8) Improvements

• Send / Receive can also be performed over SSH (paused migration):

**vmctl send openbsd | ssh mlarkin@host vmctl receive**

• The VM send files can be stored (eq. snapshots), if desired:

**vmctl send openbsd > /home/mlarkin/vm\_backups/openbsd.vm**

### How Send/Receive Work

- Send/Receive wait until the VM is HLTed
	- Eg, while the OS is in it's idle loop
- Pause the VM
- Serialize device and CPU state to output stream
	- CPUID feature flags
	- Internal legacy device state (PIC state, PIT counter state, etc)

## How Send/Receive Work (cont'd)

- Transfer memory pages to output stream
- Destroy the VM

- On Resume ...
	- Read CPUID flags, compare with local host capabilities
		- Abort if incompatible
	- Restore memory pages and device state
	- Resume VM

## How Send/Receive Work (cont'd)

• Ideally, can use switch(4)/switchd(8) to manage connection state across send/receive

## vmctl send/receive Demo

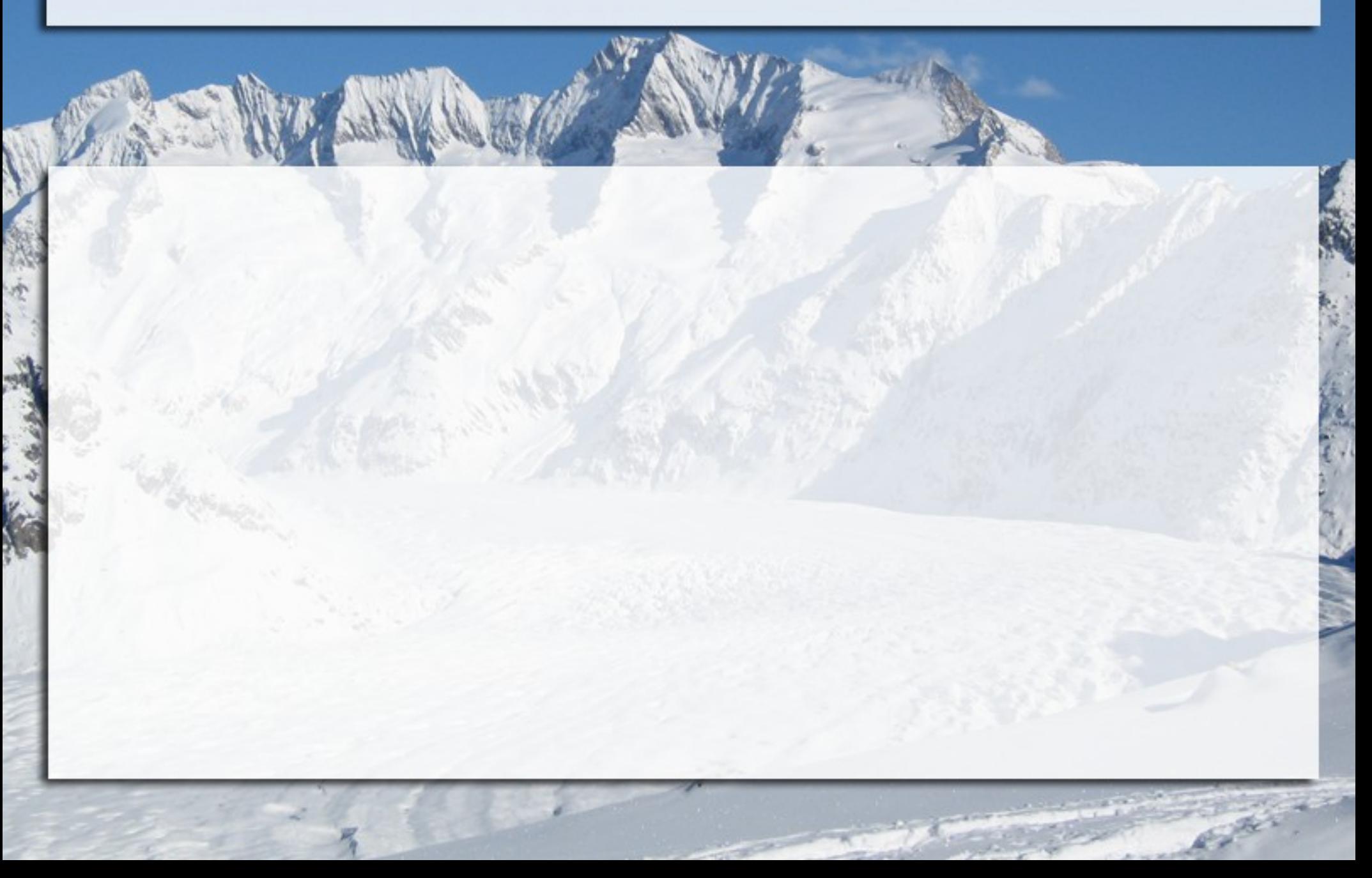

### 2018 Goals

• Isn't every year the year of "reduce the bug count"?

- Solicit community involvement
	- Glad to have lots of new faces at the vmm table
- Continue  $pd@$ 's effort
	- Instruction emulation and memory walker
	- Needed for SMP, proper shadow paging, support for older CPUs, more guest OS support, etc…

### 2018 Goals (cont'd)

- Add support for more modern emulated hardware
	- 1997 called, they want their PC back

• Did I mention "fix bugs"?

### New Ideas For vmm(4)

• At the t2k17 Toronto Hackathon, a bunch of us were sitting around having beer …

… oh no, not this again :)

• At the t2k17 Toronto Hackathon, a bunch of us were sitting around having beer …

- ... talking about how we might be able to use vmm(4) to help secure memory
	- Part of a broader conversation about reducing attack surfaces

- Nested Paging (used by vmm currently) can offer execute-only memory on some CPUs
	- Can't read it, can only execute it

- Could we use this to protect code pages from scanning?
	- ROP gadget scans and generally keeping prying eyes away

- Idea:
	- Start vmm(4) early
	- Convert existing host into VM
	- Protect code pages as XO

- $\bullet$  Note This idea is not new
	- Concepts first (?) introduced as bluepill in 2006
	- Others have done similar things

- Challenges:
	- Legitimate reads
		- $\cdot$  ddb $(4)$
		- Compiler-generated data islands
	- Compatibility with vmd(8)
- $ddb(4)$  is easily handled
	- Hypercall (VMCALL instruction) to exit host-VM
	- Need to make sure that doesn't become a new gadget

- Switch/jump tables (data islands) were a problem with gcc
	- ... then fixed
	- ... then became a non-issue with clang/llvm anyway

Compatibility with vmd(8) requires at least some nesting

- Shadow VMCS (or emulation)
- Exits for VMX instructions
- Some sort of minimalist VM scheduler in the kernel

- Early proof-of-concept:
	- $-1600$  line diff
	- .ktext protected
	- No nesting
- Similarly protecting userland code requires more work
	- UVM requires copy-on-read support
	- "Do kernel first, userland later"

# XO Kernel ("Underjack") Demo

## Questions?

• Any questions?

### Thank You

Mike Larkin [mlarkin@openbsd.org](mailto:mlarkin@openbsd.org) @mlarkin2012